# **pixbet io**

- 1. pixbet io
- 2. pixbet io :spaceman aposta online
- 3. pixbet io :cassino na bet

# **pixbet io**

Resumo:

**pixbet io : Bem-vindo ao paraíso das apostas em mka.arq.br! Registre-se e ganhe um bônus colorido para começar a sua jornada vitoriosa!**  contente:

# **pixbet io**

O Pixbet é uma plataforma de apostas conhecida por ser rápida e confiável, permitindo que você aposte e receba suas ganhancias em pixbet io minutos por meio do PIX. Agora, com o aplicativo oficial do Pixbet disponível no Brasil, apostar torna-se ainda mais fácil e em pixbet io todo lugar.

#### **pixbet io**

- Baixar e instalar de forma fácil e rápida.
- Disponível para sistemas operacionais Android e iOS.
- Ampla variedade de modalidades e jogos de casino, incluindo Spaceman, Plinko e Crash.
- Transações simples e rápidas via PIX.
- Bônus exclusivos para usuários do aplicativo.

#### **Como Baixar e Instalar o Aplicativo Oficial do Pixbet?**

Para usuários do sistema operacional Android, basta acessar o Google Play Store e pesquisar por "Pixbet". Em seguida, clique em pixbet io "instalar" e aguarde a conclusão do processo. Caso você seja usuário de um dispositivo iOS, é preciso acessar o site oficial do Pixbet por meio de um navegador web para fazer o download do aplicativo, conforme a Apple não permite que apostas esportivas sejam divulgada na App Store brasileira.

#### **Cadastro no Pixbet: Passo a Passo**

- 1. Acesse o site oficial do Pixbet ou clique em pixbet io {nn}.
- 2. Clique em pixbet io "Registro" para criar pixbet io conta.
- 3. Insira seu CPF e outros dados pessoais.
- 4. Confirme seus dados via e-mail e seu cadastro estará pronto.
- 5. Faça login colocando seu nome de usuário e senha.

#### **Benefícios do Aplicativo Oficial do Pixbet**

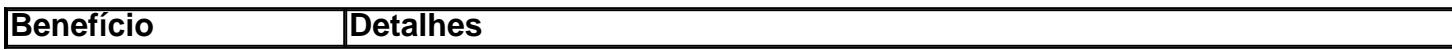

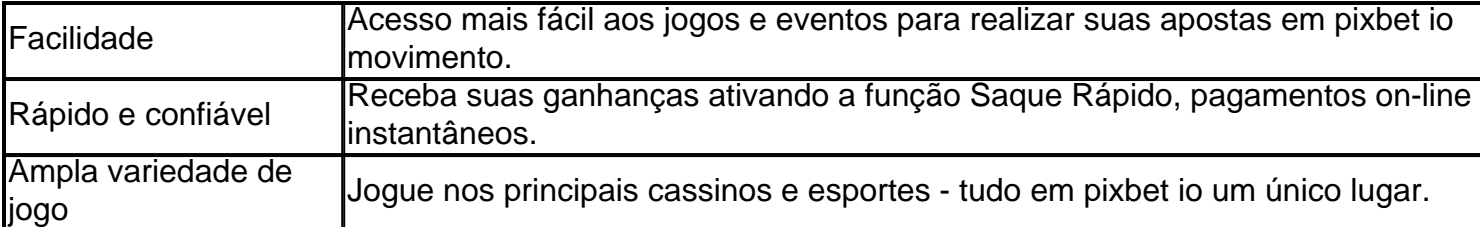

#### **Conclusão**

O aplicativo oficial do Pixbet, disponível para sistemas operacionais Android e iOS, é a maneira rápida, confiável e fácil de jogar em pixbet io cassino e apostar em pixbet io esportes, com várias opções de jogo e formas de pagamento seguro.

# **Jogo do mês para você:**

Spaceman, JetX, Zeppelin, Sweet Bonanza.

pixbet saque rápido login

Descubra os melhores jogos de cassino online e aproveite os bônus e promoções exclusivas oferecidos pelo bet365. Divirta-se com uma grande variedade de caça-níqueis, jogos de mesa e muito mais!

Se você é apaixonado por jogos de cassino, o bet365 é o lugar perfeito para você. Com uma ampla seleção de jogos de cassino online, incluindo caça-níqueis, roleta, blackjack e muito mais, o bet365 oferece uma experiência de jogo imersiva e emocionante.Aproveite os bônus e promoções exclusivos oferecidos pelo bet365 para aumentar seus ganhos e prolongar pixbet io diversão. Cadastre-se hoje mesmo e comece a jogar seus jogos de cassino favoritos! pergunta: Quais são os jogos de cassino disponíveis no bet365?

resposta: O bet365 oferece uma ampla variedade de jogos de cassino, incluindo caça-níqueis, roleta, blackjack, bacará e muito mais.

# **pixbet io :spaceman aposta online**

# **pixbet io**

Para fazer música no mesmo jogo não PixBet, é necessário seguir alguns passos importantes.

- **pixbet io**Para começar, é necessário acessar o site do PixBet e realizar a login com suas credenciais.
- **Passo 2: Escolha a moda para apostas na PixBet**O PixBet oferece vairias opções de modalidades, como futebol. basqueta (NFL), Mlb e entre outras opções
- Passo 3: Análise dos ODDS do PixBetApos escolher a modalidade, é importante analisar os ODDS dos servidores pelo PixBet. Isso ajudará um melhor entendente como chances de ganhar uma vez mais informação sobre suas apostas
- **Passo 4: Clique em aposta múltipla ou mude o sistema**depois dos analisares ODDS, você pode clique em aposta múltipla ou mute o sistema sistema.

A Pixbet é a casa de apostas que oferece saques rápidos e confiáveis por meio do sistema de pagamento PIX. 7 Com depósitos mínimos acessíveis a partir de apenas R\$1, é a plataforma perfeita para quem deseja começar a apostar online 7 hoje mesmo. Como realizar uma aposta na Pixbet?

Para apostar na Pixbet, é necessário seguir algumas etapas simples:

Cadastre-se na plataforma, utilizando o 7 código promocional Pixbet para aproveitar vantagens exclusivas;

Faça um depósito utilizando o pix como forma de pagamento;

### **pixbet io :cassino na bet**

Um avião Douglas DC-4 caiu no rio Tanana, perto de Fairbanks na terça-feira (26).

O site airlines.net disse que o assento padrão de passageiros para um DC-4 era 44 durante seu auge, mas muitos foram convertidos pixbet io cargueiro

Os soldados disseram pixbet io um comunicado que as pessoas devem evitar a área do acidente.

John Dougherty, porta-voz de tropas não respondeu a perguntas e encaminhou um repórter para o breve comunicado.

Não houve resposta imediata às mensagens deixadas pelo Conselho Nacional de Segurança nos Transportes e pela Administração Federal da Aviação.

Author: mka.arq.br Subject: pixbet io Keywords: pixbet io Update: 2024/8/13 8:22:18